# **Anoto Reverse Engineering**

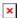

Status: show

**Date**: 2017

Participants: Max Mustermann, Franz Xaver

Keywords: anoto, linux, reverse engineering

Course: Test-Kurs SS 2018

### Goal:

Streaming tracking data from Anoto pens (in this case: Logitech io2) to applications on Linux without requiring the Anoto SDK

### Status:

We have tried several different approaches to get streaming data from the pens. However, documentation is poor, an several people who have worked with Anoto pens have strongly suggested that we use something else (e.g., the Neo Smartpen is quite sleek, its protocol is well documented, and some PDF files with dot patterns can be downloaded free of charge).

## Background:

We acquired a few old Anoto pens on eBay and would like to use them on Linux.

#### Resources:

- Ron B. Yeh's PaperToolkit pages (last updated in 2006)
- GitHub clone of the PaperToolkit repository
- Timothy Akujuaobi got bluetooth streaming working with Linux but provides little
  documentation Streaming Explanograms: Networking for Real-Time Wireless Collaboration (he
  notes that the SPP service needs to be called "anotostreaming" whereas Ron B. Yeh's tutorial
  requires the service to be called "ANOTO STREAMING". TODO: find out whether both variants
  work)

From:

https://wiki.mi.ur.de/ - MI Wiki

Permanent link:

https://wiki.mi.ur.de/portfolio/test

Last update: **26.03.2018 10:35** 

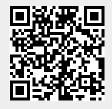